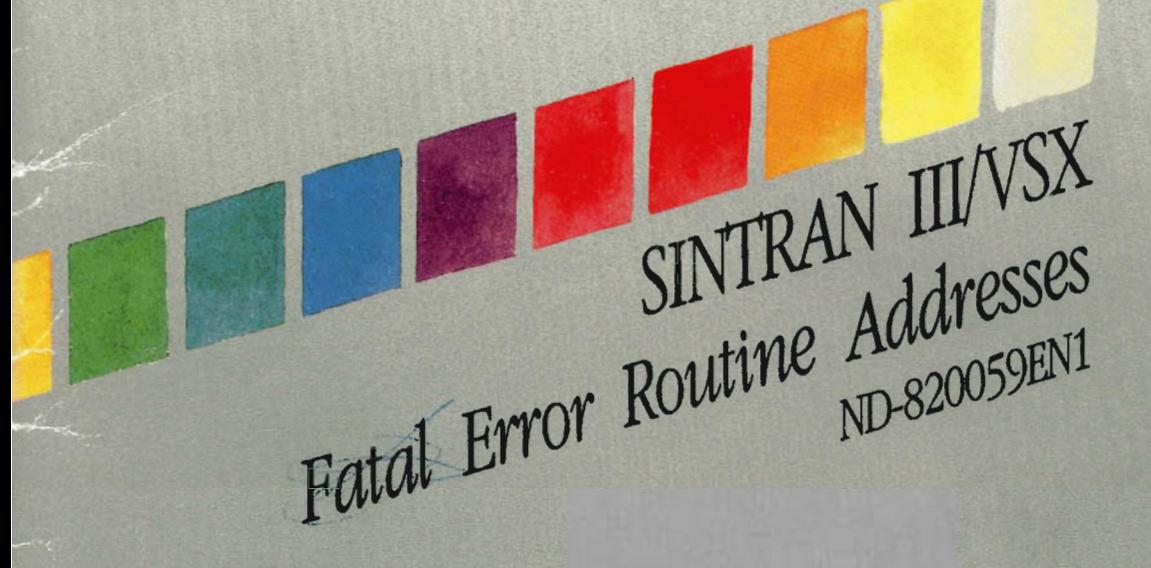

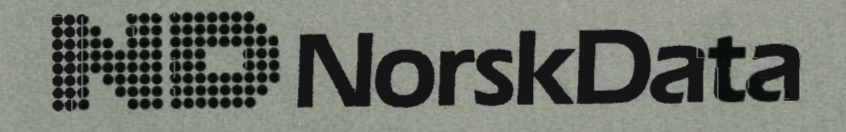

Scanned by Jonny Oddene for Sintran Data © 2010

Scanned by Jonny Oddene for Sintran Data © 2010

# SINTRAN III/VSX Fatal Error Routine Addresses A0820059£NI

#### $\langle$  ii  $\rangle$

#### PREFACE

### The Manual

This manual lists the routine addresses used when <sup>a</sup> fatal error occurs in SINTRAN III (calls to ERRFATAL).

The Manual is intended for internal use by Norsk Data only.

## The Reader

The manual is intended for service personnel in Norsk Data.

#### The Product

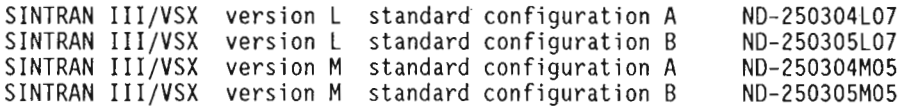

#### Related Documentation

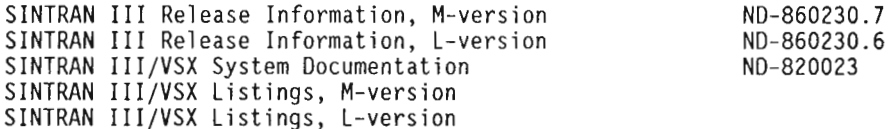

The information in this manual is subject to change without notice. Norsk Data A.S assumes no responsibility for any errors that may appear in this manual, or for the use or reliability of its software on equipment that is not furnished or supplied by Norsk Data A.S.

Copyright © 1990 by Norsk Data A.S Version <sup>1</sup> August 1990

Send all documentation requests to: Norsk Data A.S P.O. Box 25 - Bogerud N-0621 Oslo 6, Norway

Norsk Data ND—820059 EN I

#### <sup>&</sup>lt; iii <sup>&</sup>gt;

m

## Section Page 1 INTRODUCTION . . . . . . . . . . . . . . . . . 1 2 COMMON (NPIT = 0, 4, 5, 6, 10, 11, 12, 15) . . 2 <sup>3</sup> RPIT (NPIT <sup>=</sup> 10) .............. <sup>6</sup> <sup>4</sup> SPIT (NPIT <sup>=</sup> 11) . . . . . . . . ..... . <sup>8</sup> 5 **MPIT** (NPIT = 12) . . . . . . . . . . . . . 11 <sup>6</sup> IPIT (NPIT <sup>=</sup> 15) . ....... . . . . . . <sup>14</sup> 7 FPIT (NPIT = 4) . . . . . . . . . . . . . . 16 8 5PIT (NPIT = 5) . . . . . . . . . . . . . . 18

## TABLE OF CONTENTS

Norsk Data ND-820059 EN 1

Norsk Data N0-820059 EN <sup>1</sup>

 $\mathcal{L}^{\text{max}}_{\text{max}}$ 

SINTRAN III/VSX Fatal Error Routine Addresses Introduction

## 1. INTRODUCTION

When <sup>a</sup> fatal error occurs in SINTRAN III, the routine ERRFATAL is called, and the following message is written to the error device (or console terminal):

System Malfunction. SINTRAN halt in ERRFATAL, L-reg: xxxxxx Current page index tables (NPIT/APIT): yy / zz Level: ww

Some further information if ERRFATAL was called from level 14.

On the following pages, you will find lists of which routine in SINTRAN called ERRFATAL, based on the given PIT (NPIT <sup>=</sup> Normal PIT) and L-register contents (address of the call to ERRFATAL).

The lists are sorted on PIT number.

All addresses are octal numbers.

The routine addresses are given for the standard configurations <sup>A</sup> and <sup>B</sup> for both the L— and M—versions of SINTRAN III/VSX.

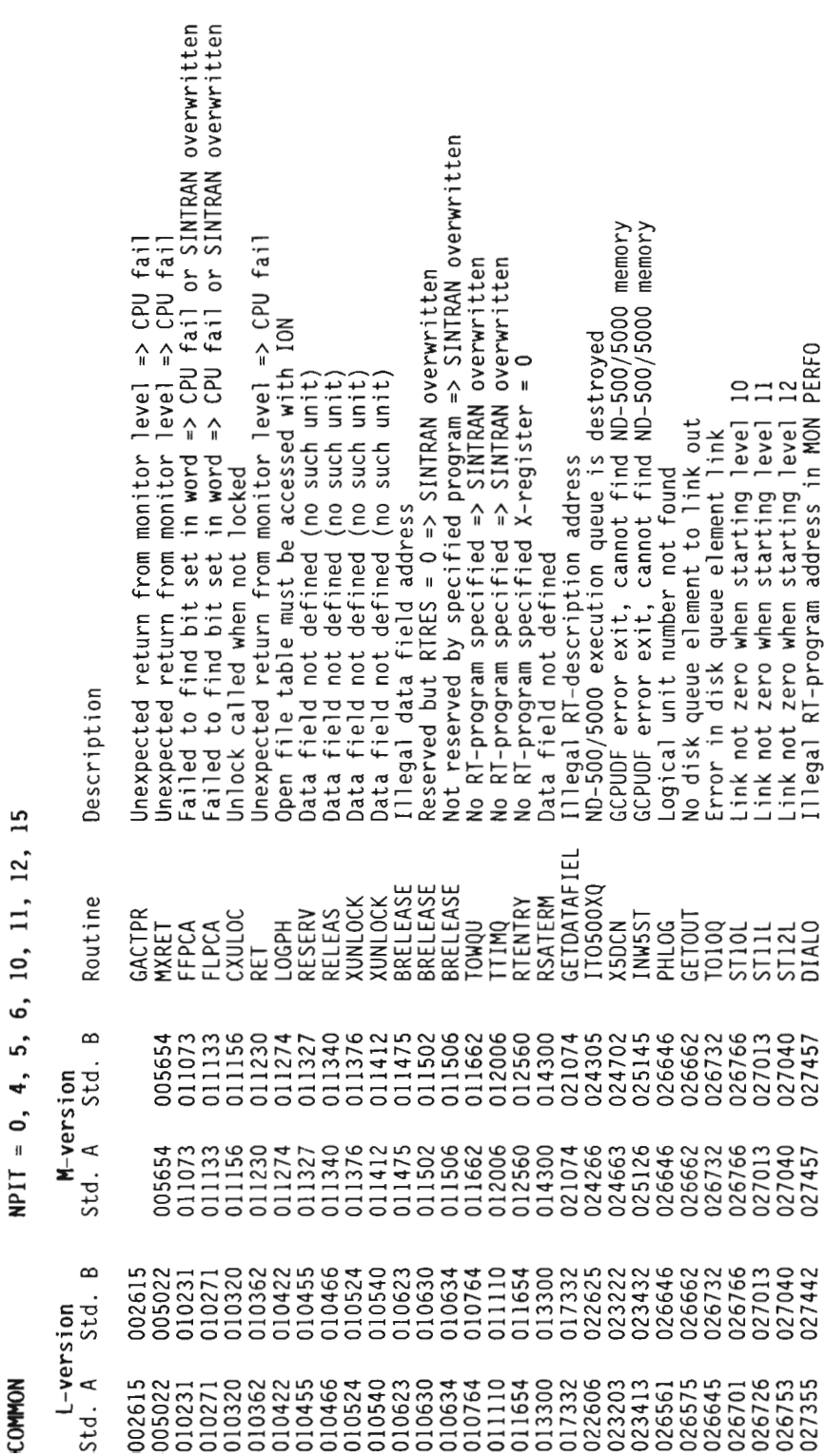

(NPIT = 0, 4, 5, 6, 10, 11, 12, 15) 2. COMMON

**COMMON** 

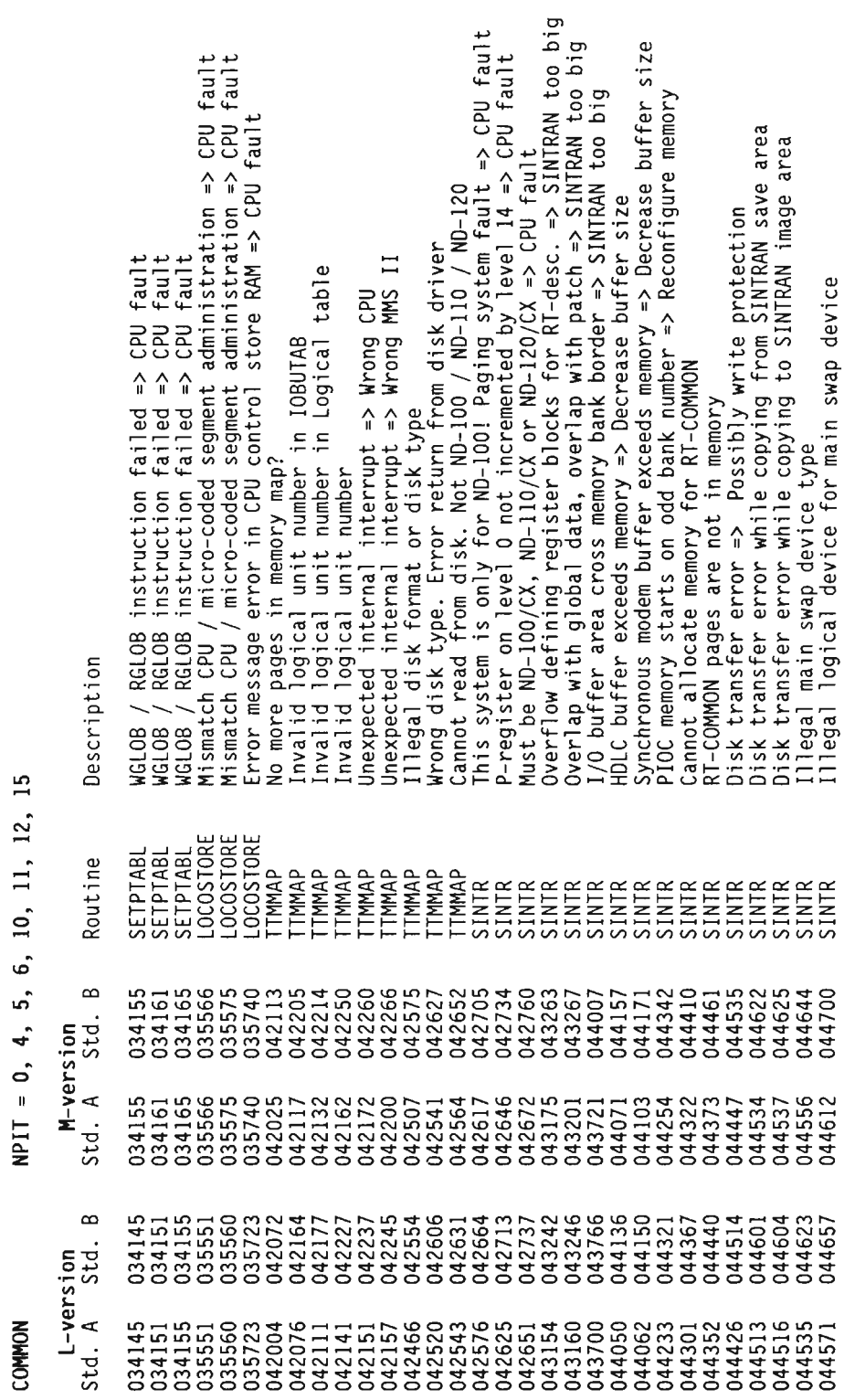

 $\overline{3}$ 

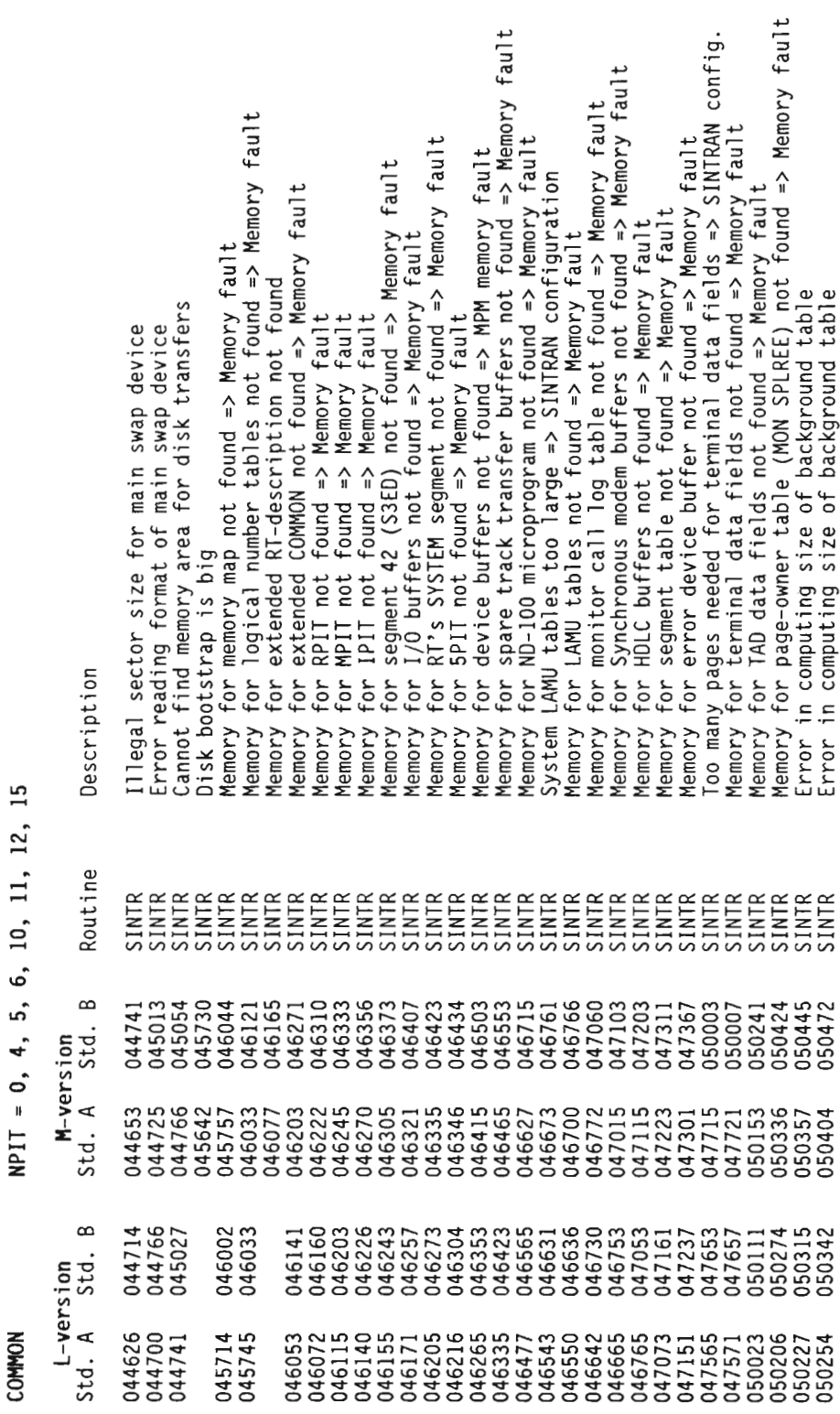

 $\overline{4}$ 

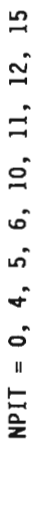

COMMON

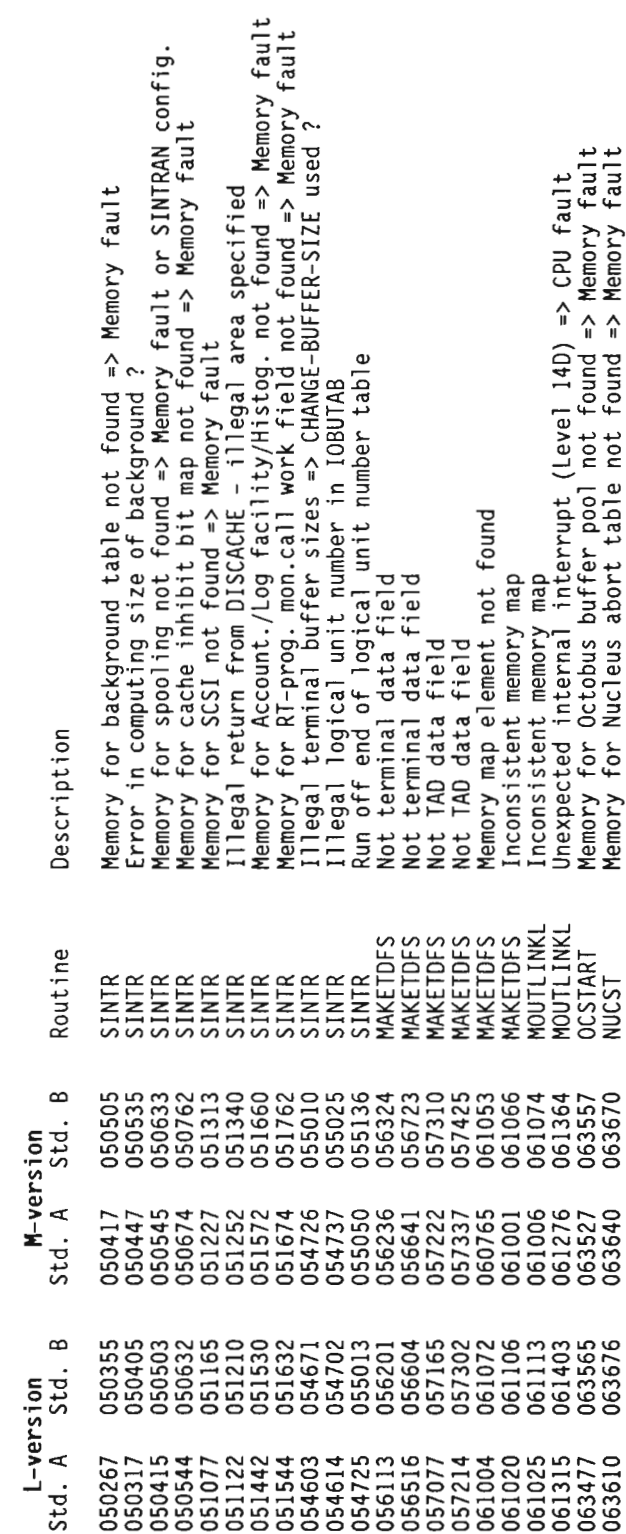

 $(MPI = 10)$ 3. RPIT

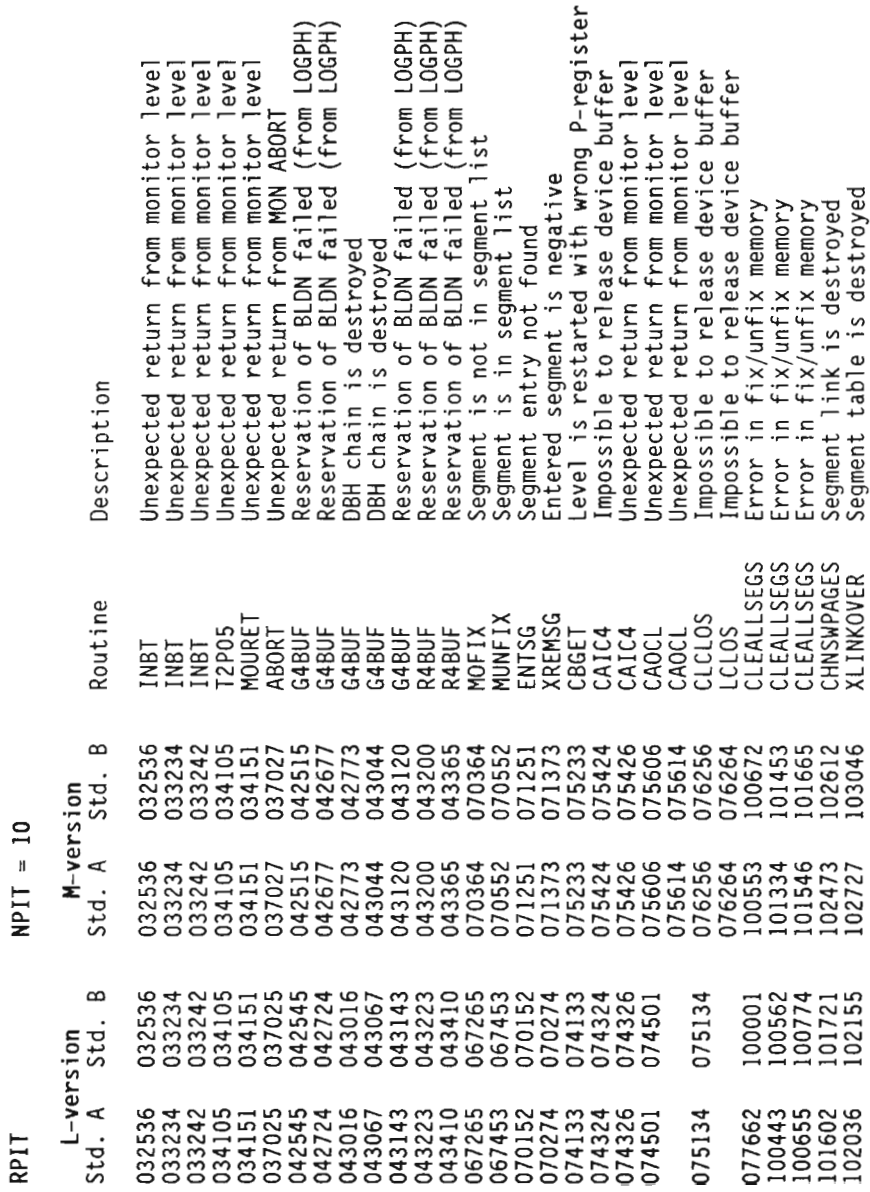

 $\frac{1}{2}$ 

 $\sqrt{6}$ 

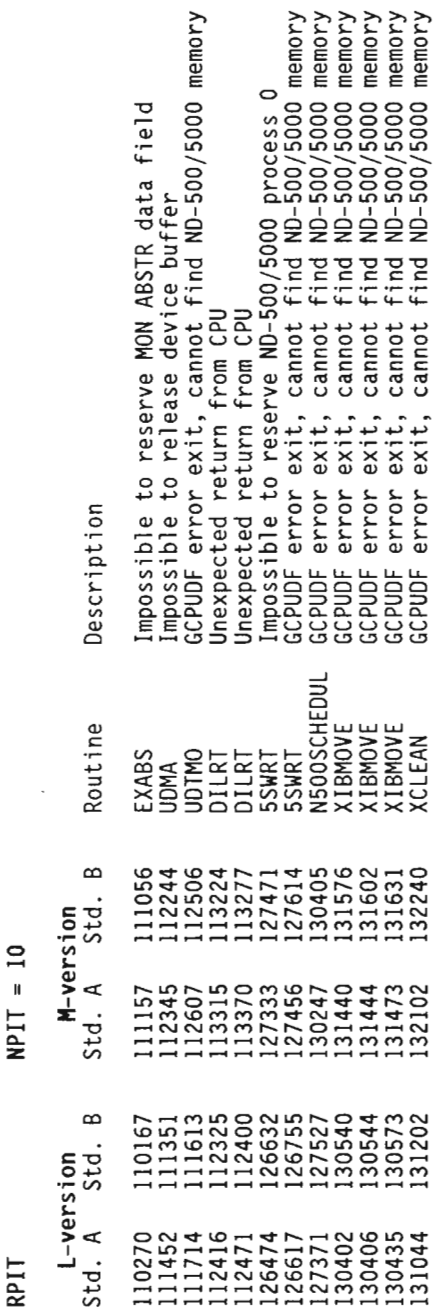

 $\ddot{ }$ 

 $\sqrt{3}$ 

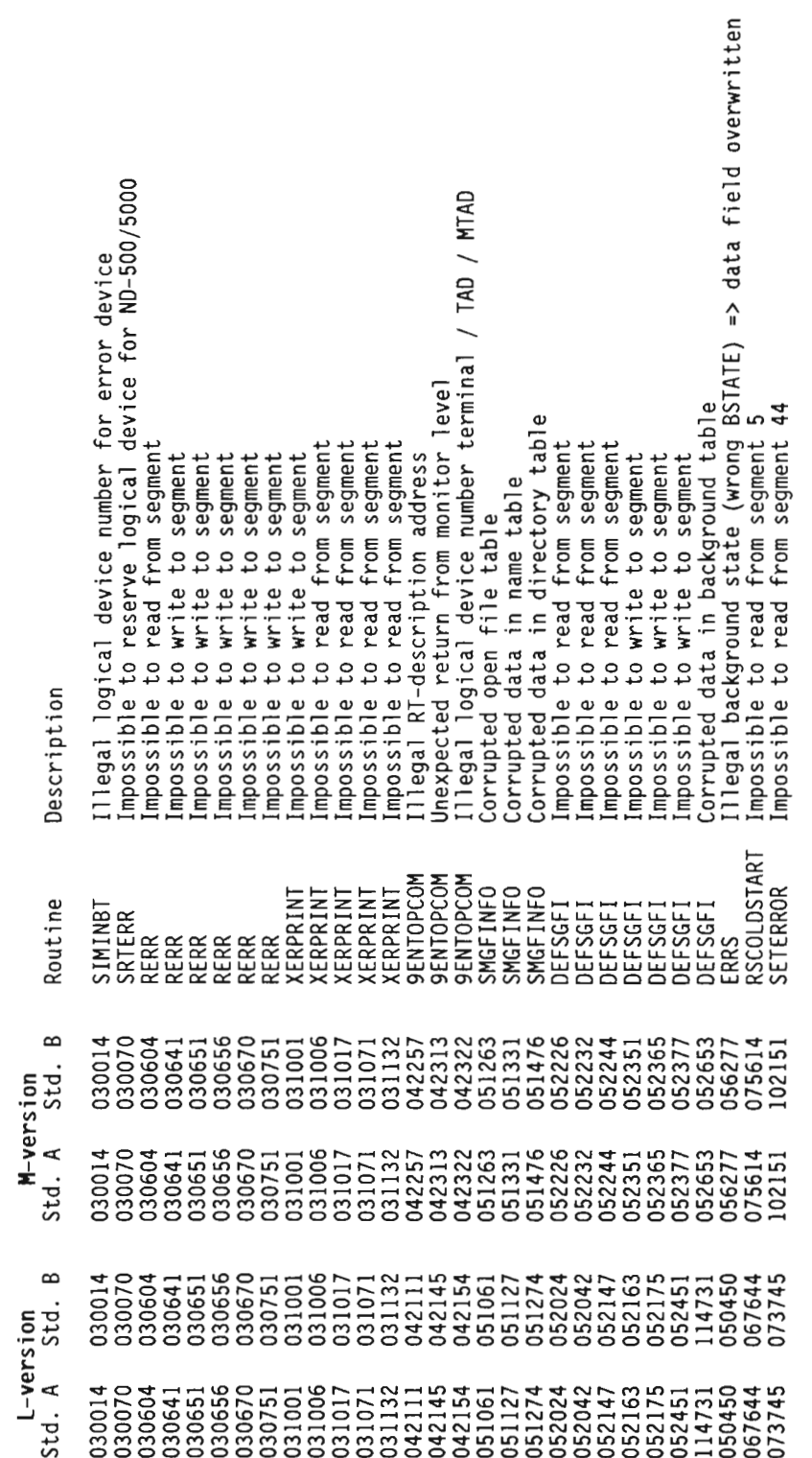

Í

 $\overline{\phantom{a}}$ 

 $\overline{\phantom{a}}$ u

hmoz

 $\blacksquare$ n

 $\tilde{\phantom{a}}$ 

**SPIT**  $\cdot$  . .e

Scanned by Jonny Oddene for Sintran Data © 2010 Scanned by Jonny Oddene for Sintran Data © 2010

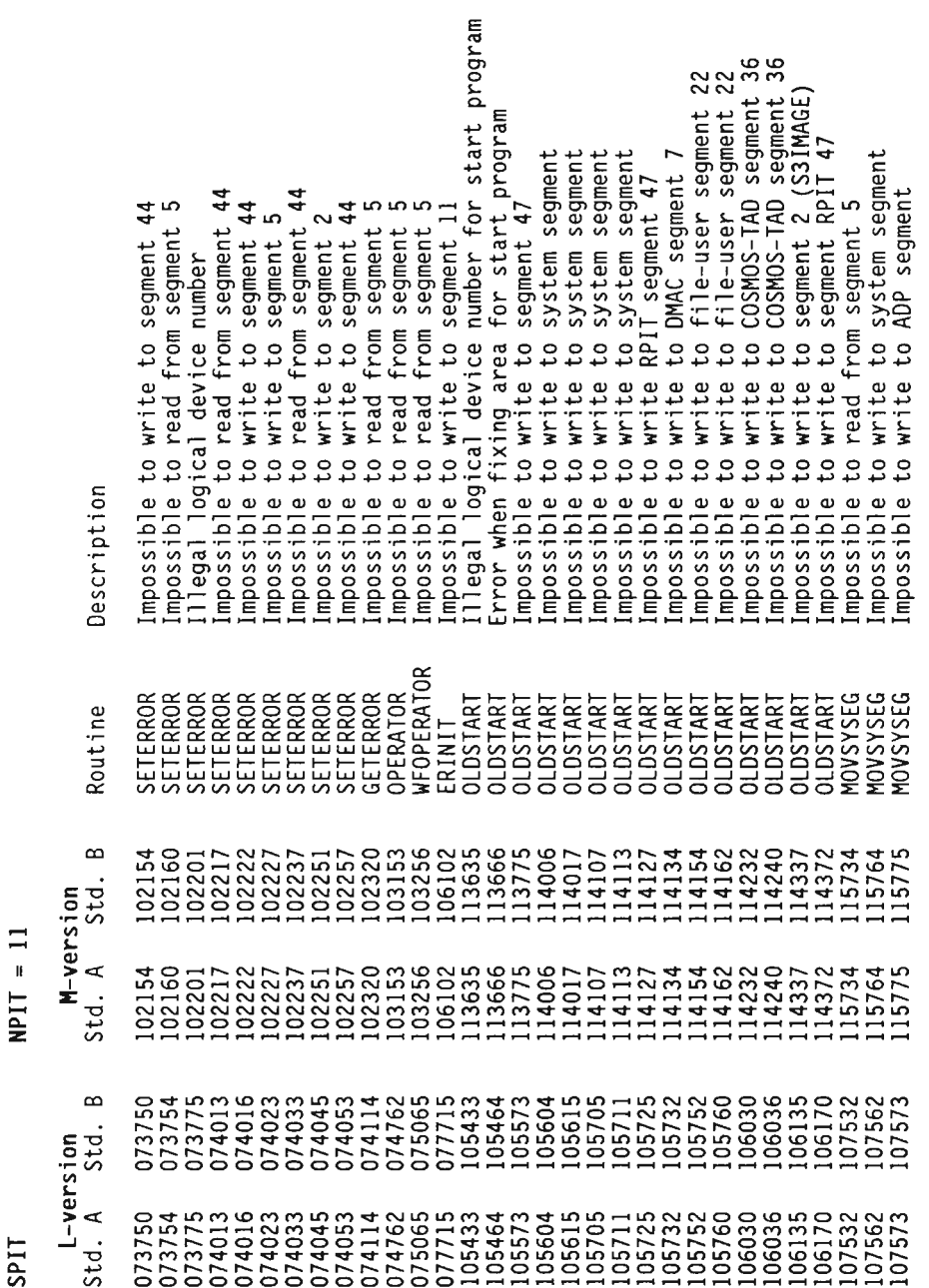

SINTRAN III/VSX Fatal Error Routine Addresses<br>SPIT (NPIT = 11)  $(NPIT = 11)$ 

 $\overline{\phantom{a}}$ 

MNmNoH NmoH NmmNoH oxfimofi mmfioofi omowofi omomofi omnmofi Nmsmofl mmnmofi mmkmofi Hfikmofi moxmofi mfimmofi vowmofi mummofi wovmofi mmvmofi mHNNNo moomxo Nokvmo ¢Hfivno mmovko mvo¢~o mm0¢no MNO¢No ofiovko mHo¢~o mxsmxo ¢m~m~o omxmmo .vpm

<u>ພ</u>ິຕິຕິ

 $NPI = 11$ 

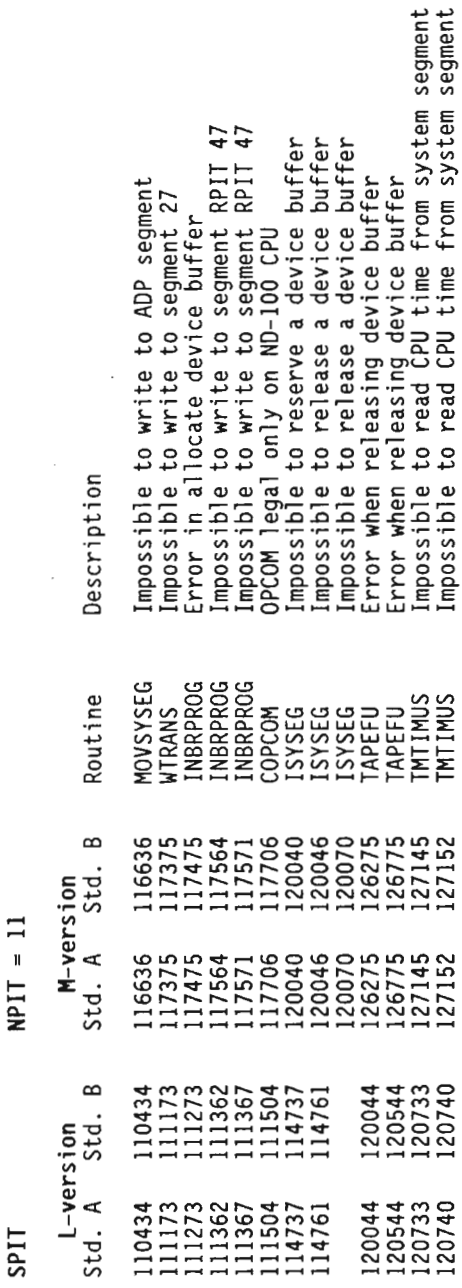

 $\overline{\phantom{a}}$ 

ຸ

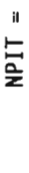

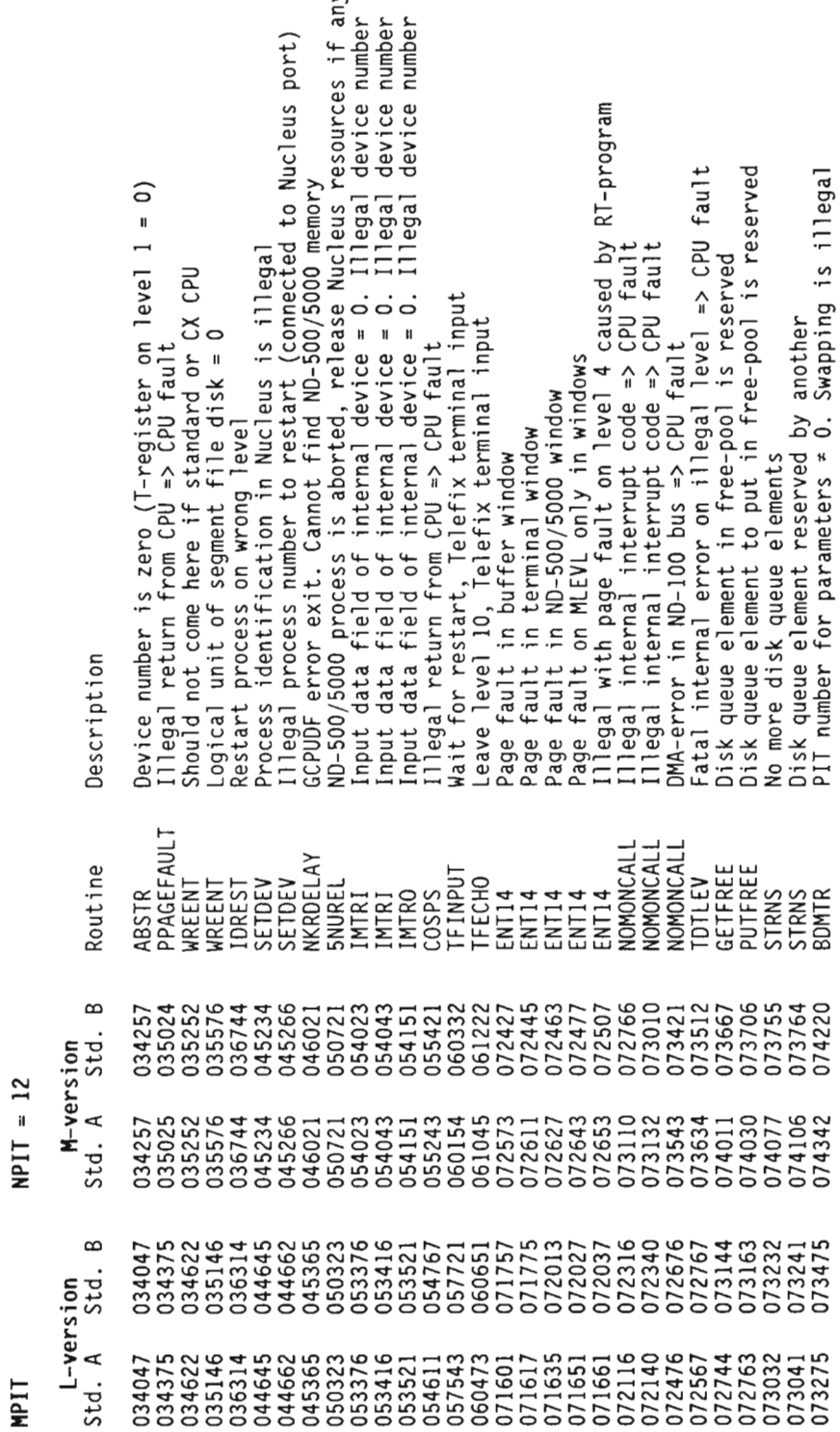

 $\overline{\phantom{0}}$ 

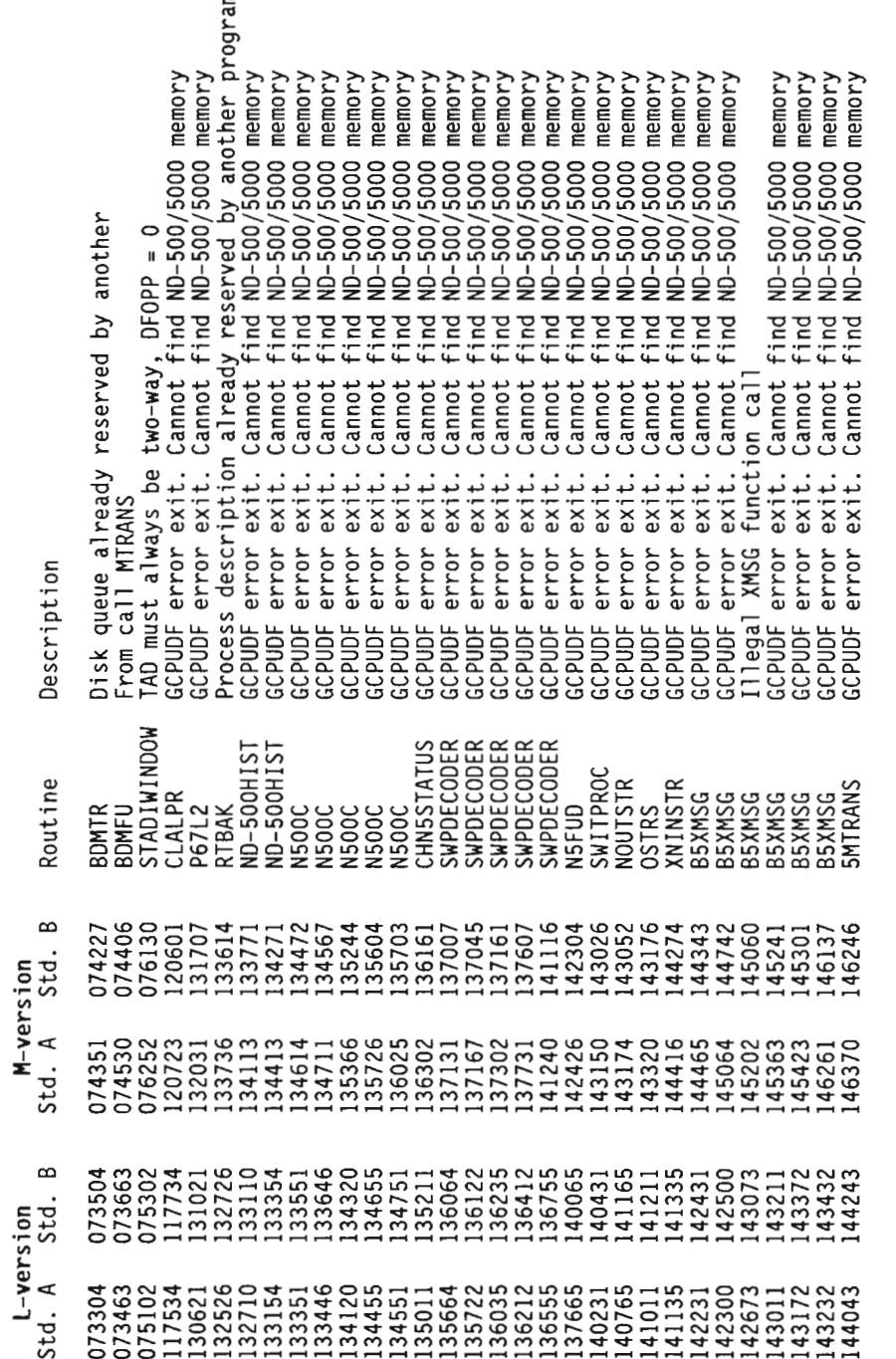

¥

 $\overline{\phantom{a}}$ 

 $\overline{\phantom{0}}$ il.

ham:

TI dM

 $\tilde{\phantom{a}}$ 

Scanned by Jonny Oddene for Sintran Data © 2010 Scanned by Jonny Oddene for Sintran Data © 2010

 $NPI = 12$ 

**TIdM** 

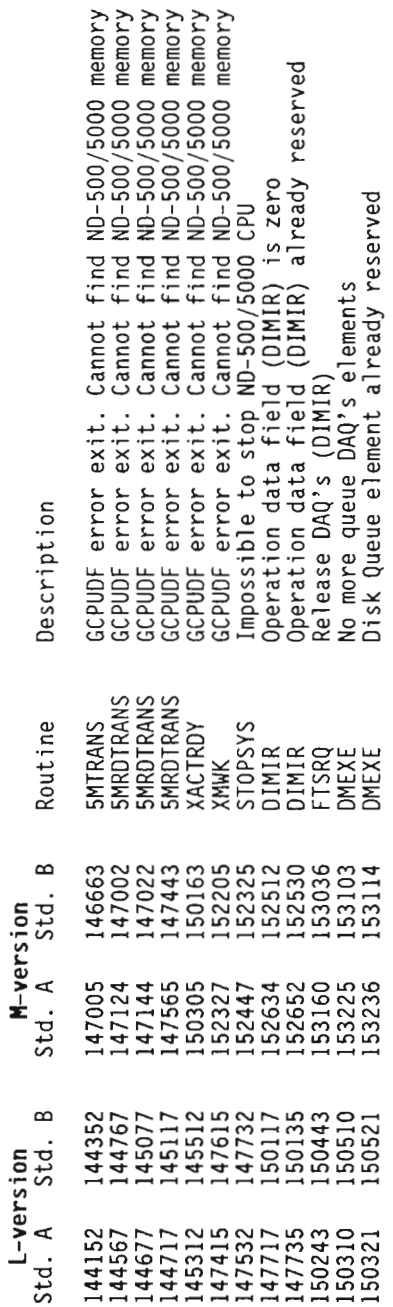

 $(NPIT = 15)$ 6. IPIT

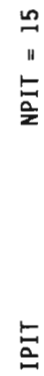

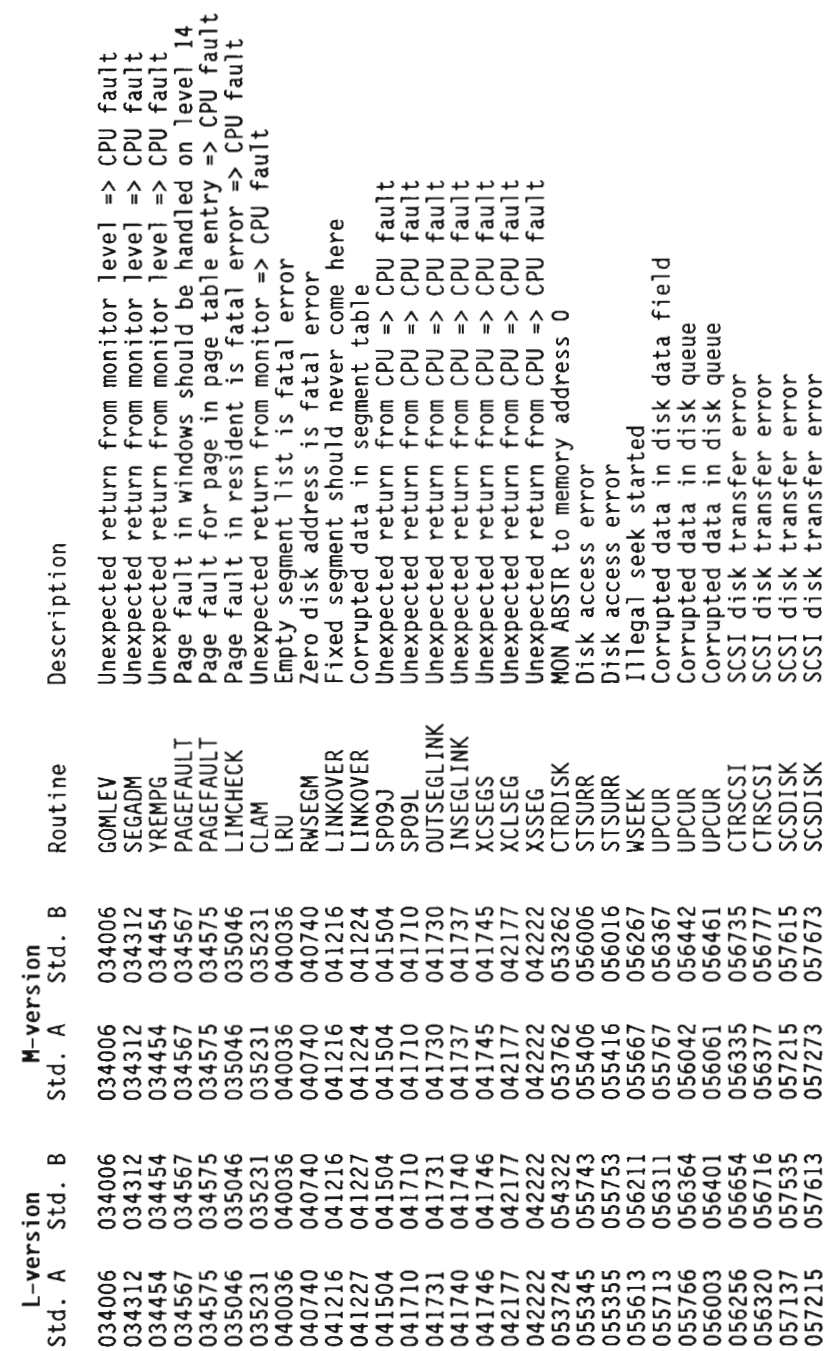

Scanned by Jonny Oddene for Sintran Data © 2010

ł

Ì

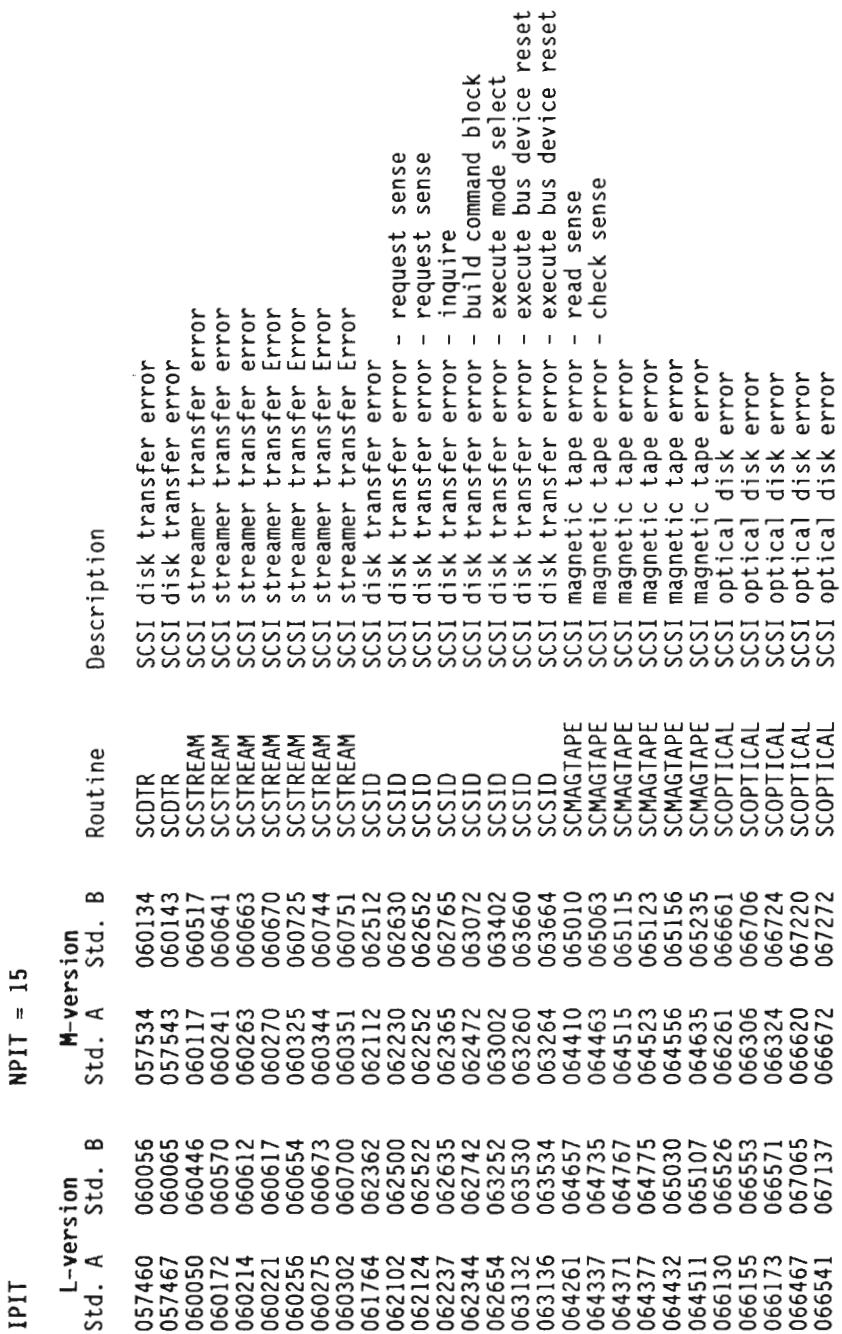

SINTRAN III/VSX Fatal Error Routine Addresses  $IPIT$  (NPIT = 15)

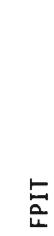

 $A = 114M$ 

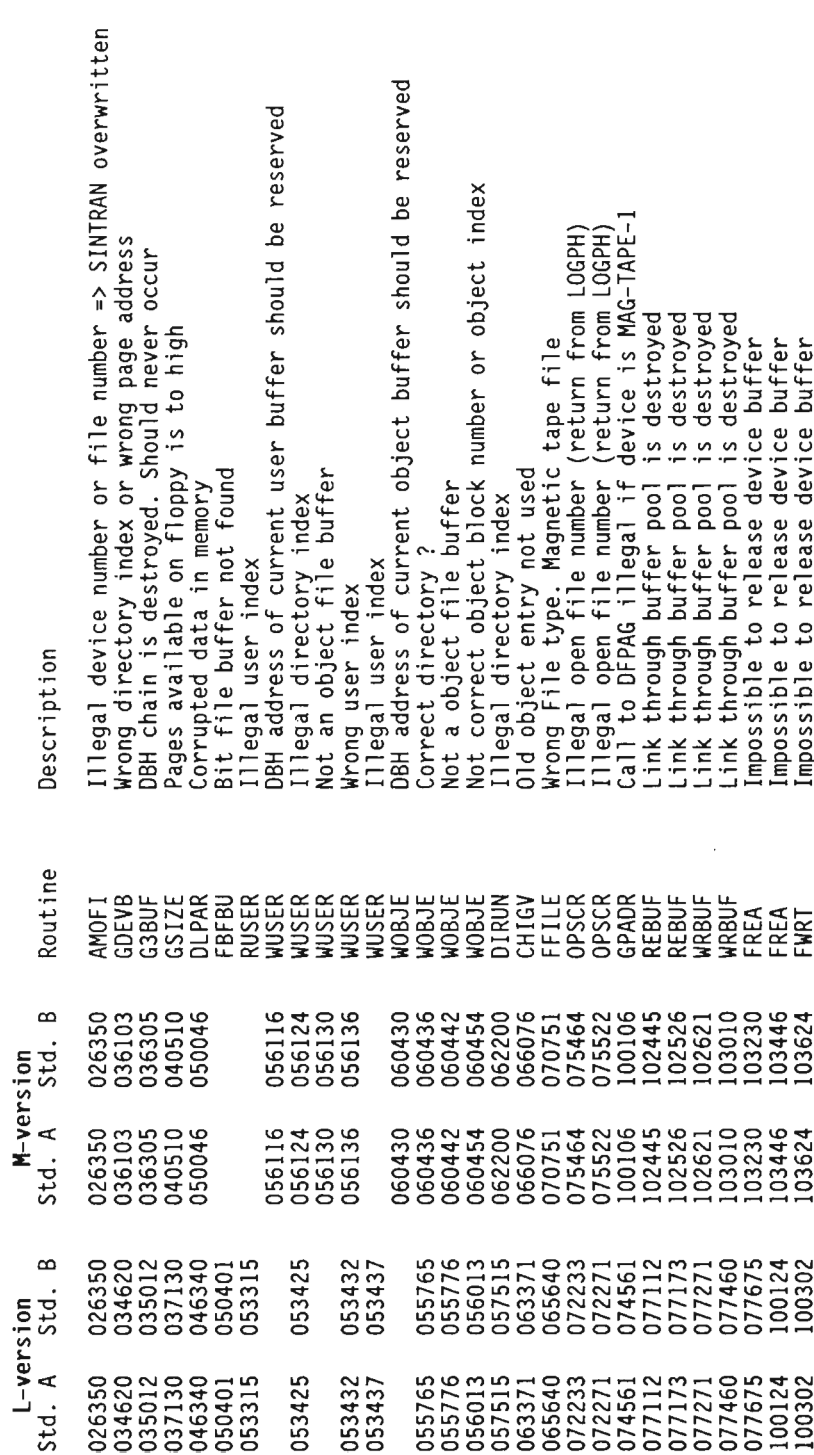

 $\bar{\mathbf{z}}$ 

 $\bar{\mathbf{r}}$ 

ł,

FPIT

,

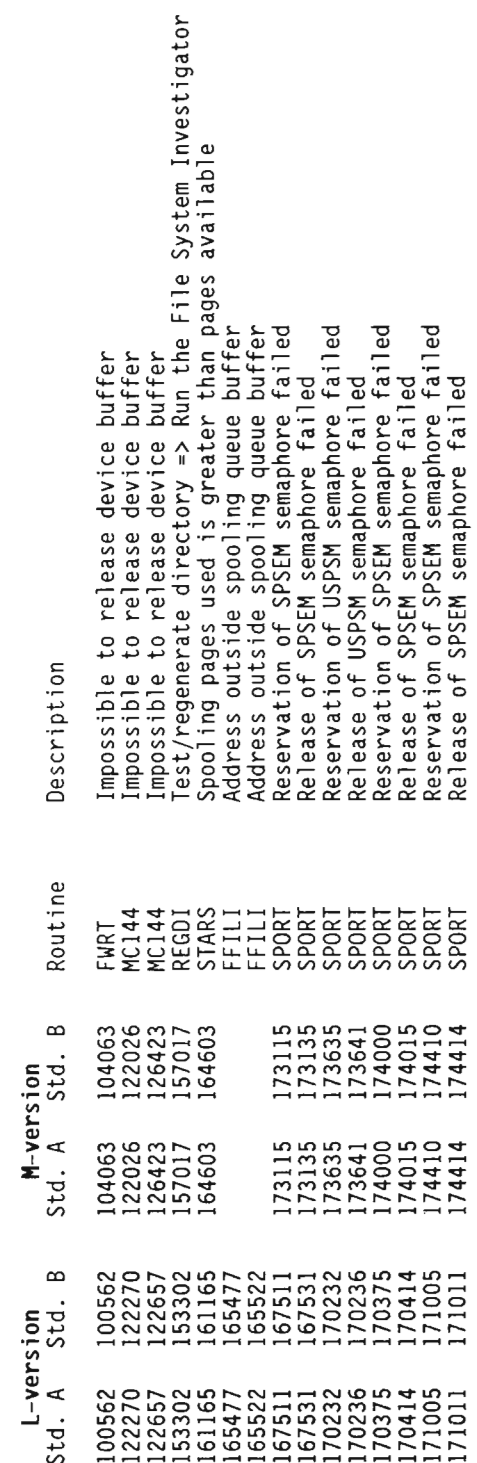

hHmm Am u  $\checkmark$ 

 $\overline{\phantom{0}}$ 

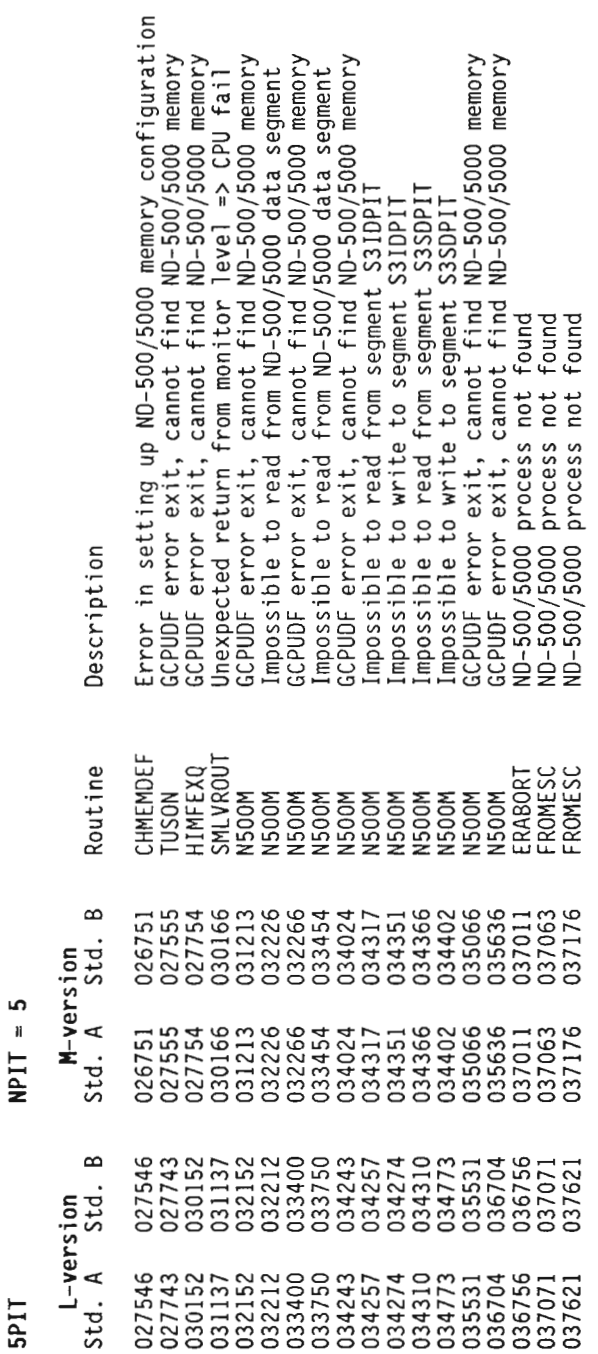

ķ

 $\overline{ }$ 

 $\epsilon$ 

 $\overline{\phantom{a}}$ 

Scanned by Jonny Oddene for Sintran Data © 2010

 $\sim$ 

 $\label{eq:2.1} \frac{1}{\sqrt{2}}\int_{\mathbb{R}^3}\frac{1}{\sqrt{2}}\left(\frac{1}{\sqrt{2}}\right)^2\frac{1}{\sqrt{2}}\left(\frac{1}{\sqrt{2}}\right)^2\frac{1}{\sqrt{2}}\left(\frac{1}{\sqrt{2}}\right)^2.$ 

 $\mathcal{L}^{\text{max}}_{\text{max}}$  and  $\mathcal{L}^{\text{max}}_{\text{max}}$ 

 $\mathcal{L}^{\text{max}}_{\text{max}}$  and  $\mathcal{L}^{\text{max}}_{\text{max}}$ 

 $\mathcal{L}^{\text{max}}_{\text{max}}$  , where  $\mathcal{L}^{\text{max}}_{\text{max}}$ 

 $\label{eq:2.1} \frac{1}{\sqrt{2\pi}}\int_{\mathbb{R}^3}\frac{1}{\sqrt{2\pi}}\int_{\mathbb{R}^3}\frac{1}{\sqrt{2\pi}}\int_{\mathbb{R}^3}\frac{1}{\sqrt{2\pi}}\int_{\mathbb{R}^3}\frac{1}{\sqrt{2\pi}}\int_{\mathbb{R}^3}\frac{1}{\sqrt{2\pi}}\frac{1}{\sqrt{2\pi}}\int_{\mathbb{R}^3}\frac{1}{\sqrt{2\pi}}\frac{1}{\sqrt{2\pi}}\frac{1}{\sqrt{2\pi}}\int_{\mathbb{R}^3}\frac{1}{\sqrt{2\pi}}\frac$ 

Scanned by Jonny Oddene for Sintran Data © 2010

 $\mathcal{L}^{\text{max}}_{\text{max}}$  and  $\mathcal{L}^{\text{max}}_{\text{max}}$ 

Scanned by Jonny Oddene for Sintran Data © 2010

 $\mathcal{L}^{\text{max}}_{\text{max}}$  , where  $\mathcal{L}^{\text{max}}_{\text{max}}$ 

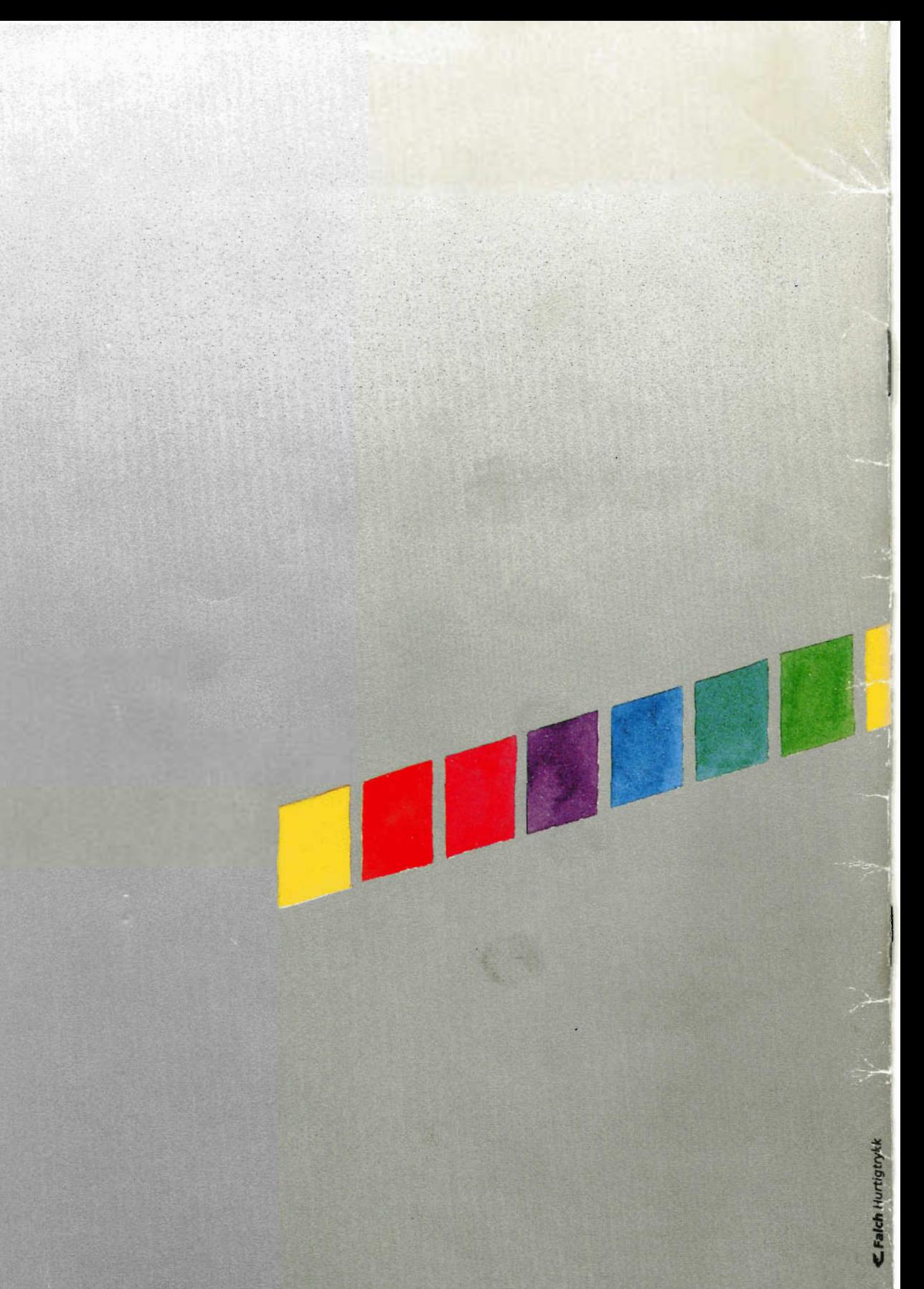

Scanned by Jonny Oddene for Sintran Data © 2010